## **Ergebnisliste**

18. Offene Berliner Seniorenmeisterschaften im Fechten

22. August 2015 Florett Herren<br>Altersklassen 60 70

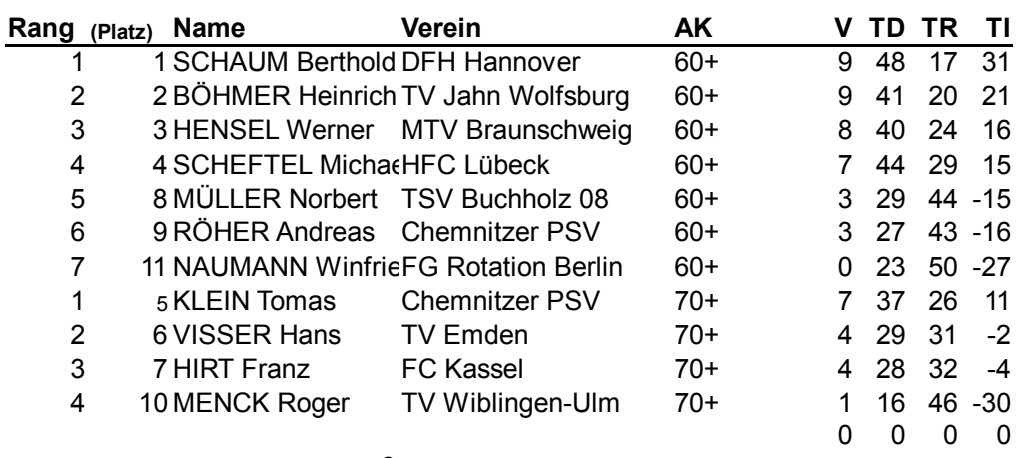

 $\mathbf 0$ 

## 18. Offene Berliner Seniorenmeisterschaften im Fechten

22. August 2015

## Florett Herren<br>Altersklassen 60 70

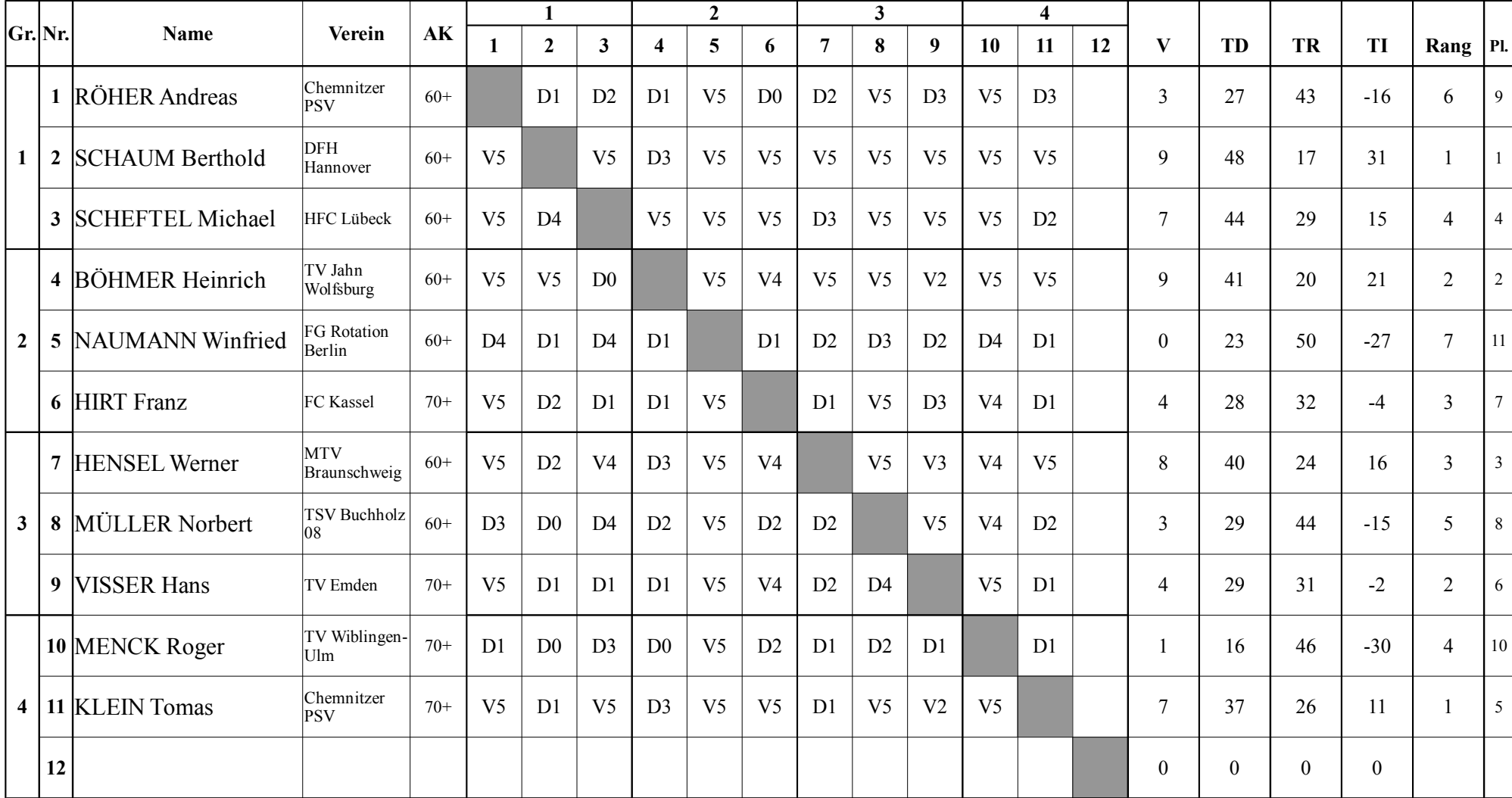